## **Web Server Installation**

This is the web server setup on a VPS with Fedora 11 core.

[Initial configuration](https://wiki.condrau.com/iplserver:iplconfig)

[SSH connection to main server](https://wiki.condrau.com/iplserver:iplssh)

[Install Apache2 web server](https://wiki.condrau.com/iplserver:iplapa2)

[Install Apache2 SSL protocol \(https\)](https://wiki.condrau.com/iplserver:iplssl)

[Install MySQL database](https://wiki.condrau.com/iplserver:iplsql)

[Install PHP scripting language](https://wiki.condrau.com/iplserver:iplphp5)

[Install Joomla Content Management System](https://wiki.condrau.com/iplserver:ipljoomla)

[Install AWStats logfile analyzer](https://wiki.condrau.com/iplserver:iplawstats)

From: <https://wiki.condrau.com/> - **Bernard's Wiki**

Permanent link: **<https://wiki.condrau.com/comp:iplinst?rev=1288145904>**

Last update: **2010/10/27 09:18**

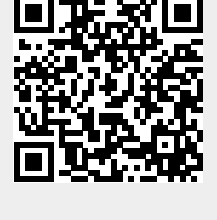